In this article, we explain how Streamline calculates a DC ordering plan for planning items that are distributed in this DC. These items are shown on the **Distribution center** tab.

Consider an example of a two-echelon model represented in the figure below.

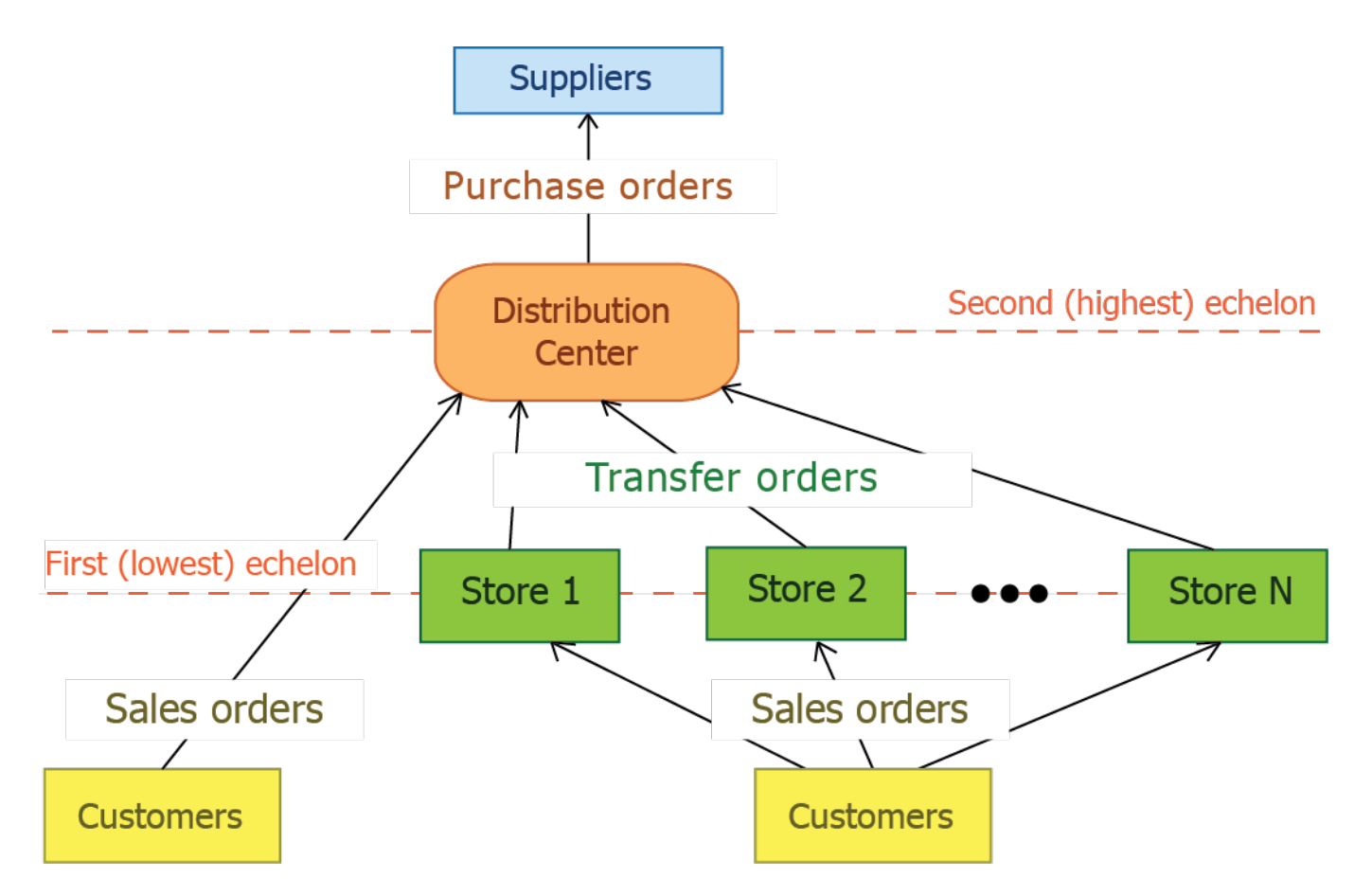

In the example, an item is distributed over N stores from a distribution center. In addition to the distribution, DC sells this item to customers.

To calculate a DC ordering plan for such an item, Streamline performs two steps:

1. First, it [calculates](https://gmdhsoftware.com/documentation-sl/ordering-plan-calculation-general) ordering plans for this item for N locations at the lowest echelon based on the sales forecasts. This gives us N Ordering plans which form a part of DC demand at the highest echelon.

2. Then, the DC ordering plan is calculated using the Excel-like formulas below.

DC order  $\mathsf{qty}_1$  = <code>MAX(CEILING(</code> <code>MAX(0, D\_sales $_{oc}$  + D<sub>oc</sub> + **DC safety stock** + Qty\_to\_ship $_{\mathsf{LT,OC}}$  -</code> Remaining + Debt\_accumulated), **DC rounding**), **DC min lot**), (1)

Remaining = MAX(0, MAX(0, **DC on hand**) + Qty\_to\_receive<sub>LT,oc</sub> - (D\_sales<sub>LT</sub> + D<sub>LT</sub>)),

$$
\label{eq:1} D_{OC} = \sum_{j=1}^{N} \int\limits_{LT}^{LT+OC} Orderingplan_j \nonumber \\ D_{LT} = \sum_{j=1}^{N} \int\limits_{0}^{LT} Orderingplan_j \, .
$$

Where:

- $\bullet$  D sales<sub>oc</sub> the demand forecast generated based on the item sales in the DC during the **DC order cycle** coming after the **DC lead time**. If the DC doesn't sell the item, this term equals zero.
- $\bullet$  D\_sales<sub>LT</sub> the demand forecast generated based on the item sales in the DC during the **DC lead time**. If the DC doesn't sell the item, this term equals zero.
- $\bullet$  D<sub>oc</sub> the demand forecast generated based on the item distribution demand from N locations at the lowest echelon during the **DC order cycle** coming after the **DC lead time**.
- $\bullet$  D<sub>IT</sub> the demand forecast generated based on the item distribution demand from N locations at the lowest echelon during the **DC lead time**.
- Ordering plan<sub>j</sub>, j = 1, ..., N the ordering plans calculated for the item at the lowest echelon (see [Step 1\)](#page--1-0). These are shown in the [Ordering plan](https://gmdhsoftware.com/documentation-sl/inventory-report#ordering-plan) section on the **Inventory planning** tab.
- Qty\_to\_ship<sub>LT,OC</sub> and Qty\_to\_receive<sub>LT,OC</sub> the quantities that are to be shipped and received to the DC correspondingly within the **DC lead time** plus **DC order cycle** period. Those can be viewed in the [In transition details dialog](https://gmdhsoftware.com/documentation-sl/in-transition-details-dialog) opened from the **Distribution center** tab.
- Debt accumulated the [accumulated safety stock debt](https://gmdhsoftware.com/documentation-sl/safety-stock-calculation#debt-accumulated) that should be ordered to restock safety stocks for N locations at the lowest echelon. It is [calculated](https://gmdhsoftware.com/documentation-sl/safety-stock-calculation#safety_stock_debt_accumulated) at the highest echelon.
- **DC safety stock** the safety stock for the item in DC. In our case, it is a sum of two safety stocks. [One of them](https://gmdhsoftware.com/documentation-sl/safety-stock-calculation#ss-calculation-locations) refers to sales activity, [another one,](https://gmdhsoftware.com/documentation-sl/safety-stock-calculation#dc-safety-stock-calculation) to distribution. It is shown in the **DC safety stock** column on the **Distribution center** tab.
- **DC on hand**, **DC order cycle**, **DC lead time**, **DC rounding**, **DC min lot** replenishment parameters shown in the [Distribution center tab.](https://gmdhsoftware.com/documentation-sl/distribution-center#replenishment-parameters)

The calculated *DC order qty<sub>1</sub>* is shown in the [Qty](https://gmdhsoftware.com/documentation-sl/distribution-center#current-order-qty) column of the **Current order** section on the **Distribution center** tab.

Formula (1) determines the quantity to order for the first DC order cycle. To calculate replenishment quantities for next order cycles, the following Excel-like formula is used:

DC order  $\mathsf{qty}_{\scriptscriptstyle1}$  = <code>MAX(CEILING(</code> <code>MAX(0, D\_sales(OC</code>  $\!$  + D(OC  $\!$ ) + DC safety stock, + Qty\_to\_ship(OC  $\!$ ) -Qty\_to\_receive(OC<sub>i</sub>) - Remaining<sub>i</sub>), **DC rounding**), **DC min lot**), (2)

GMDH Streamline Docs - https://gmdhsoftware.com/documentation-sl/

## $D\left(OC_{i}\right)$  $Ordering plan_{i}$

Where:

- D\_sales(OC<sup>i</sup> ) the demand forecast generated based on the item sales in the DC during i-th **DC order cycle**. If the DC doesn't sell the item, this term equals zero.
- $\bullet$   $D_{oc}$  the demand forecast generated based on the item distribution demand from N locations at the lowest echelon during i-th **DC order cycle**.
- Ordering plan<sub>j</sub>, j = 1, ..., N the ordering plans calculated for the item at the lowest echelon (see [Step 1\)](#page--1-0).
- Qty\_to\_ship(OC,) and Qty\_to\_receive(OC,) the quantities that are to be shipped and received to the DC correspondingly within i-th **DC order cycle**.
- DC safety stock<sub>i</sub> the DC safety stock for <code>i-th</code> **DC order cycle**.
- Remaining<sub>i-1</sub> the remaining DC on-hand at the end of the previous **DC order cycle** period.
- **DC order cycle**, **DC rounding**, **DC min lot** replenishment parameters shown in the [Distribution center tab.](https://gmdhsoftware.com/documentation-sl/distribution-center#replenishment-parameters)

From: <https://gmdhsoftware.com/documentation-sl/>- **GMDH Streamline Docs**

Permanent link: **<https://gmdhsoftware.com/documentation-sl/ordering-plan-calculation-dc>**

Last update: **2020/09/29 07:17**

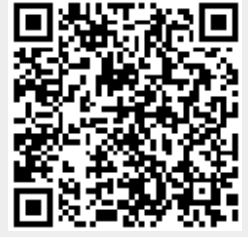

.